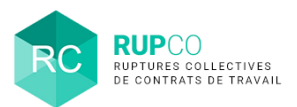

## **En préambule**

Quand la **Demande d'homologation / de validation** du PSE ou RCC est transmise à la DR(I)EETS/DEETS, l'autorité administrative s'assure que le dossier est complet.

Dans le cas d'incomplétude, le dossier sera déclaré comme incomplet et le gestionnaire du dossier recevra une notification email l'invitant à le compléter.

- 1. En tant qu'employeur, la complétude d'un dossier s'effectue par le dépôt d'une pièce jointe.
	- 2. Il n'est possible d'ajouter qu'une pièce jointe.
	- 3. Après avoir sauvegardé la pièce jointe, il n'est plus possible de la supprimer.

2

## **Compléter un dossier en statut Incomplet 1**

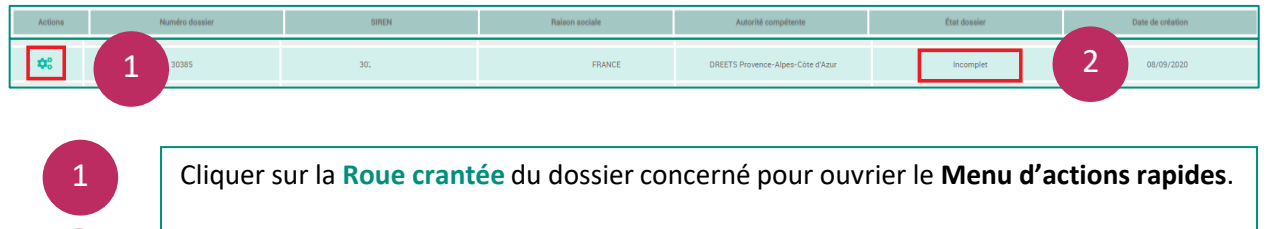

Le dossier est en statut **Incomplet**.

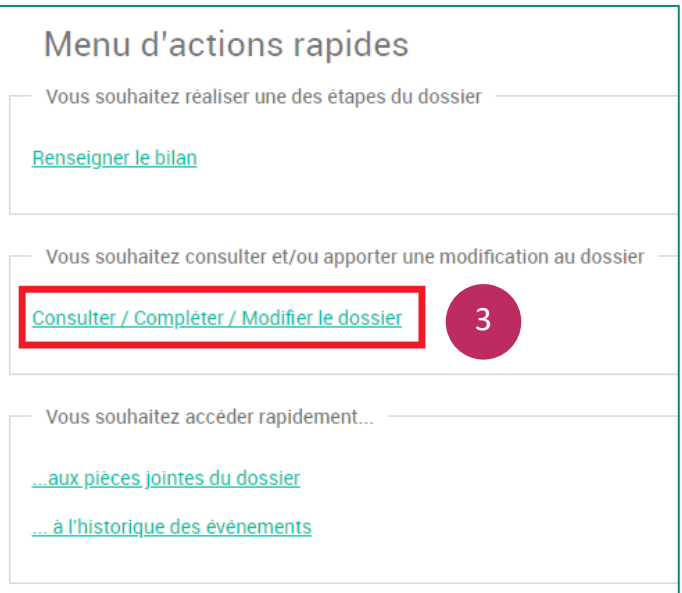

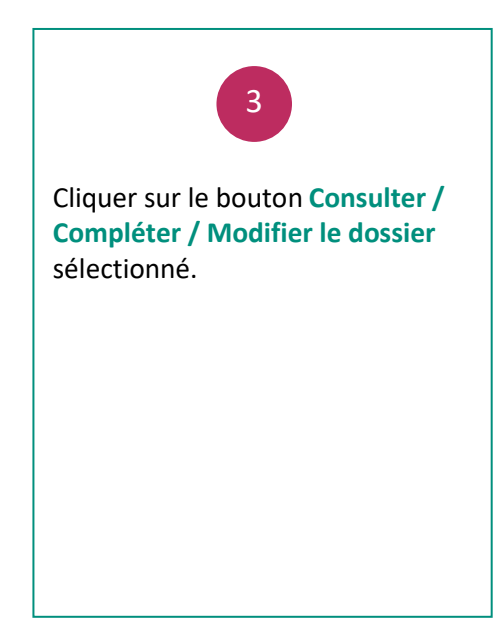

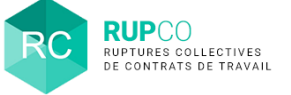

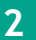

## **Ajouter une pièce jointe 2**

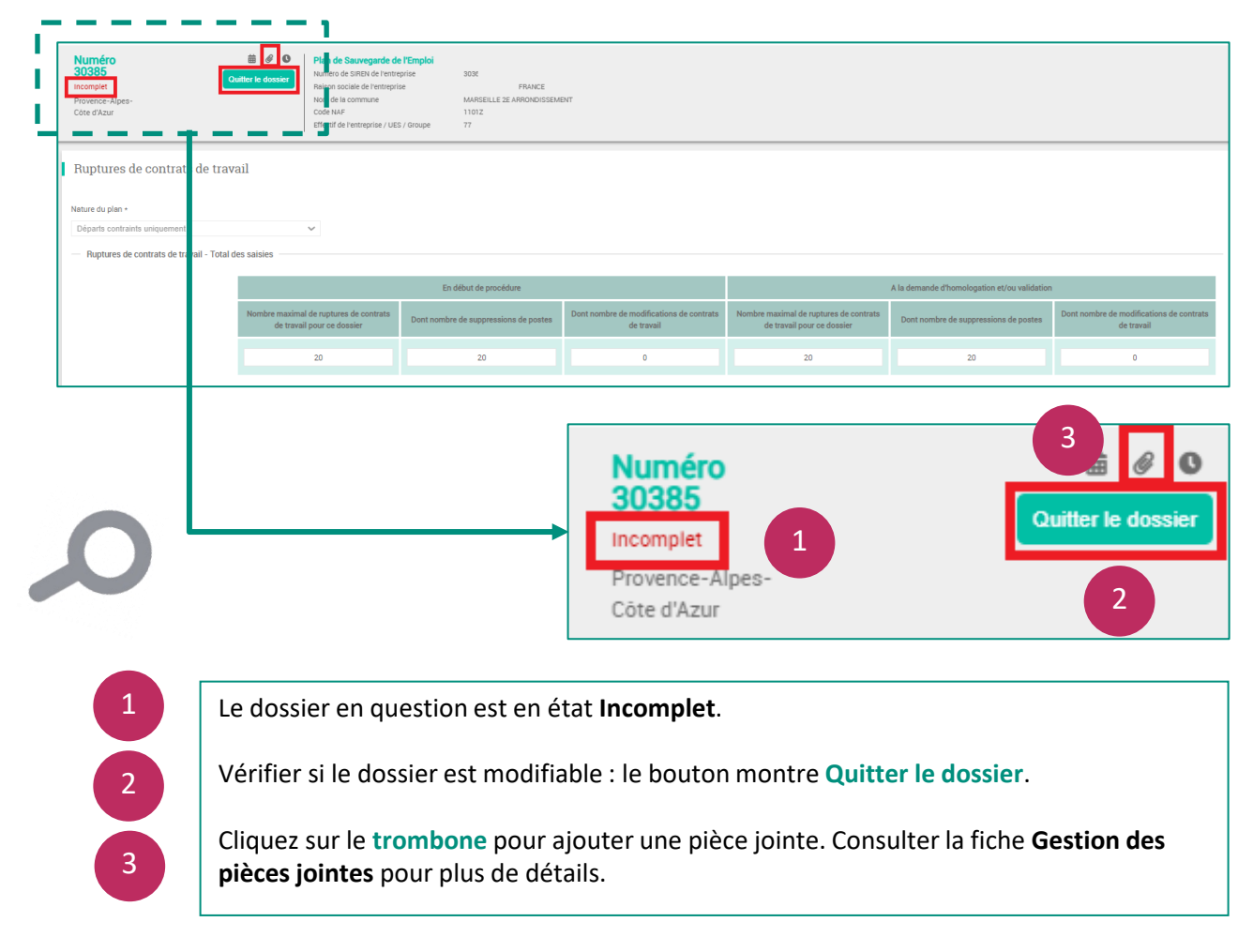

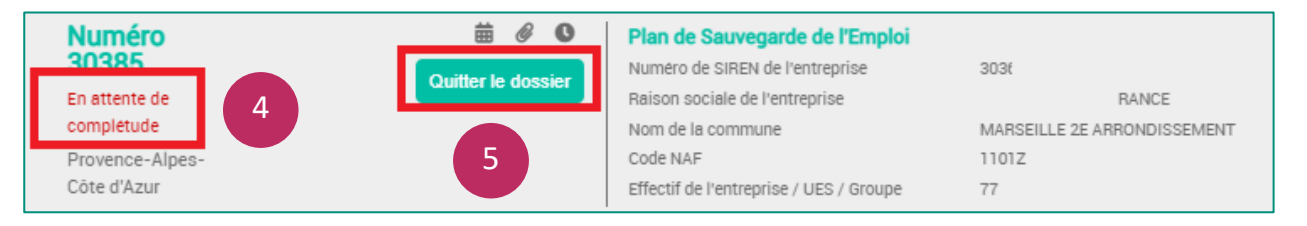

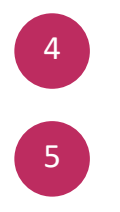

Après le dépôt de la pièce jointe, le dossier passe du statut **Incomplet** au statut **En attente de complétude**.

**ATTENTION :** Cliquer sur **Quitter le dossier** afin de ne pas verrouiller le dossier. Cela permet à l'autorité administrative de reprendre la main si nécessaire.